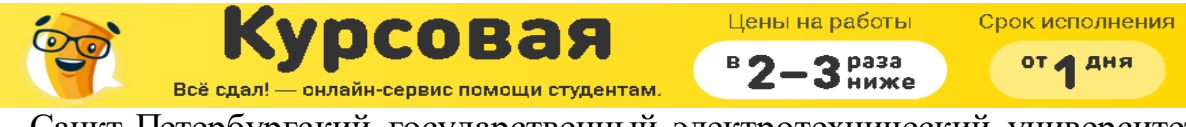

# Санкт-Петербургский государственный электротехнический университет

# **Курсовая работа**

# **Исследование линейной цепи в переходных и установившемся периодическом режимах**

Выполнил: Проверил:

Санкт-Петербург 20 г.

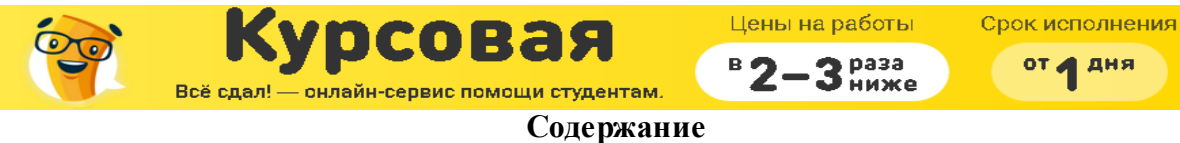

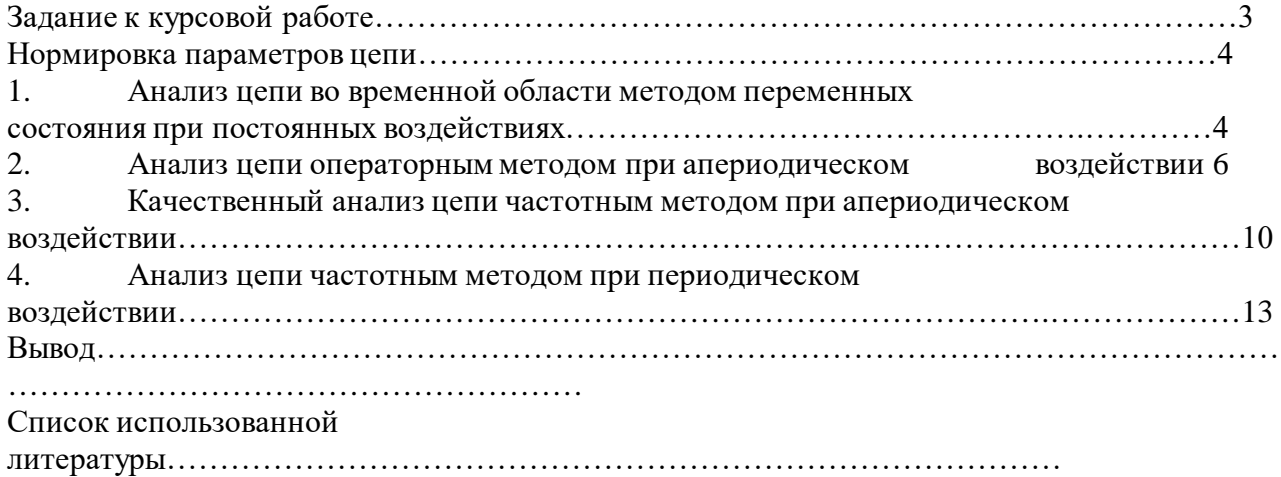

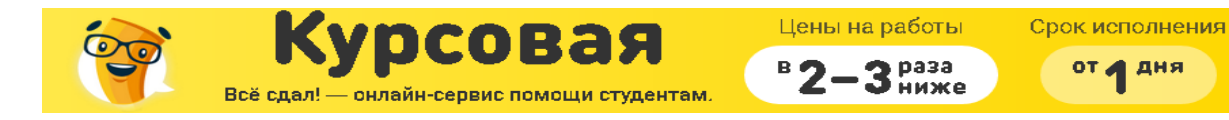

## ЗАДАНИЕ К КУРСОВОЙ РАБОТЕ

- $\overline{1}$ . Анализ цепи во временной области методом переменных состояния при постоянных воздействиях;
- 2. Анализ цепи операторным методом при апериодическом воздействии;
- $3.$ Качественный анализ цепи частотным методом при апериодическом воздействии;
- $\overline{4}$ . Анализ цепи частотным методом при периодическом воздействии.

Дано:

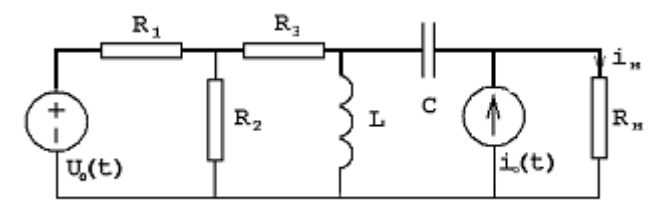

 $R_1 = 500$  Om,  $R_2 = 1000$  Om,  $R_3 = 2000$  Om L=0,03  $\Gamma$ H, C=0,033\*10<sup>-6</sup>  $\Phi$ , R<sub>H</sub>=1000 OM  $U_0(t)=U_0=6$  B,  $i_0(t)=4*10^{-3}*\delta_{\Box}$   $\Box$  (t  $\Box$ ) A,  $\Box$   $\Box$  t<sub>u</sub> = 6\*10<sup>-5</sup> c, T=9\*10<sup>-5</sup> c, U<sub>m</sub>=10 B.

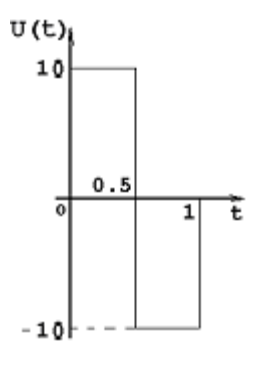

 $I^* = 4$ 

Проводим нормировку параметров цепи  $R_6 = R_H = 1000$  Om  $L_6 = R_6 / t_6 = 0.06$  $t_6 = t_{\text{H}} = 6*10^{-5}$  c  $U_6 = 1 B$  $R_{1}^{*} = R_{1}/ R_{6} = 0.5$  $R^*_{2} = 1$ ,  $R^*_{3} = 2$ ,  $U^*_{0} = 1$ ,

 $C_6 = t_6/R_6 = 6*10^{-8}$  $I_6 = U_6 / R_6 = 10^{-3}$  $L_{\text{H}}^* = L/L_6 = 0.5$ <br>  $C_{\text{H}}^* = C/C_6 = 0.55$ ,  $R_{\text{H}}^* = 1$ ,  $T^* = 1.5$ 

Далее индекс «\*» опускается

# Решение

1. Анализ цепи во временной области методом переменных состояния при постоянных воздействиях

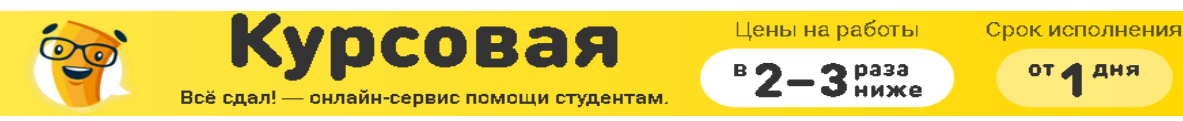

### 1.1. Составление уравнений состояния цепи для  $t \ge 0$

Сведем динамическую цепь к резистивной (заменим С-элемент источником напряжения, а L-элемент заменим на источник тока):

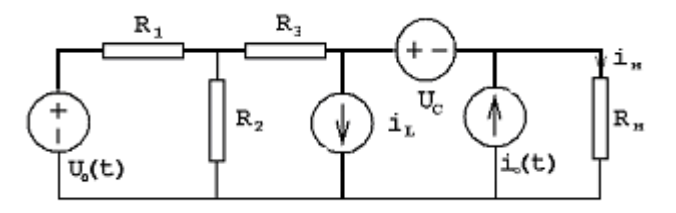

Выразим переменные состояния (i<sub>c</sub> и U<sub>L</sub>), используя метод узловых напряжений

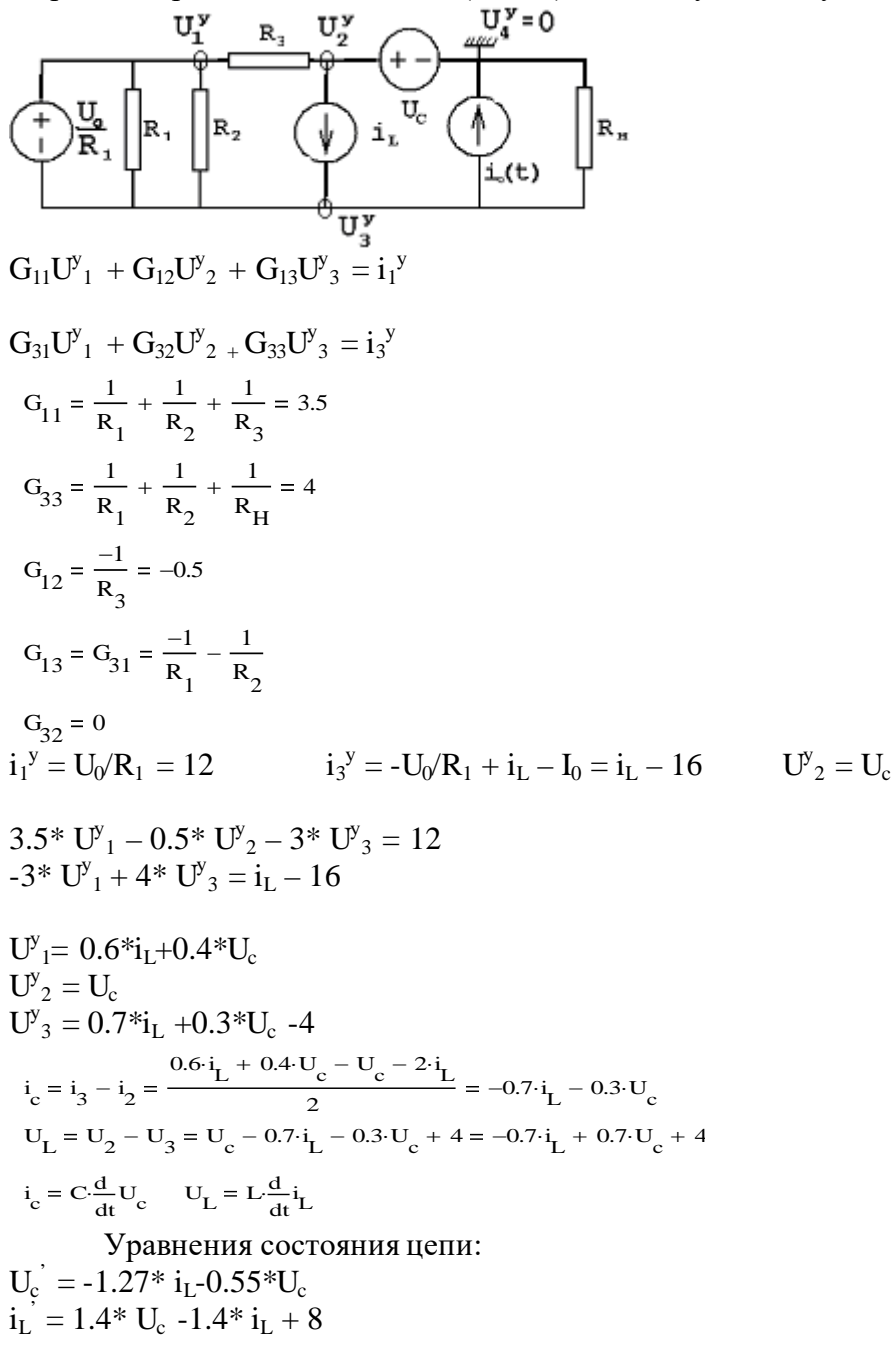

1.2. Нахождение точных решений уравнений состояния  $U_c(t) = U_{c\ b} + U_{c\ cb}$  $I_{L}(t) = i_{L b} + i_{L cb}$ 

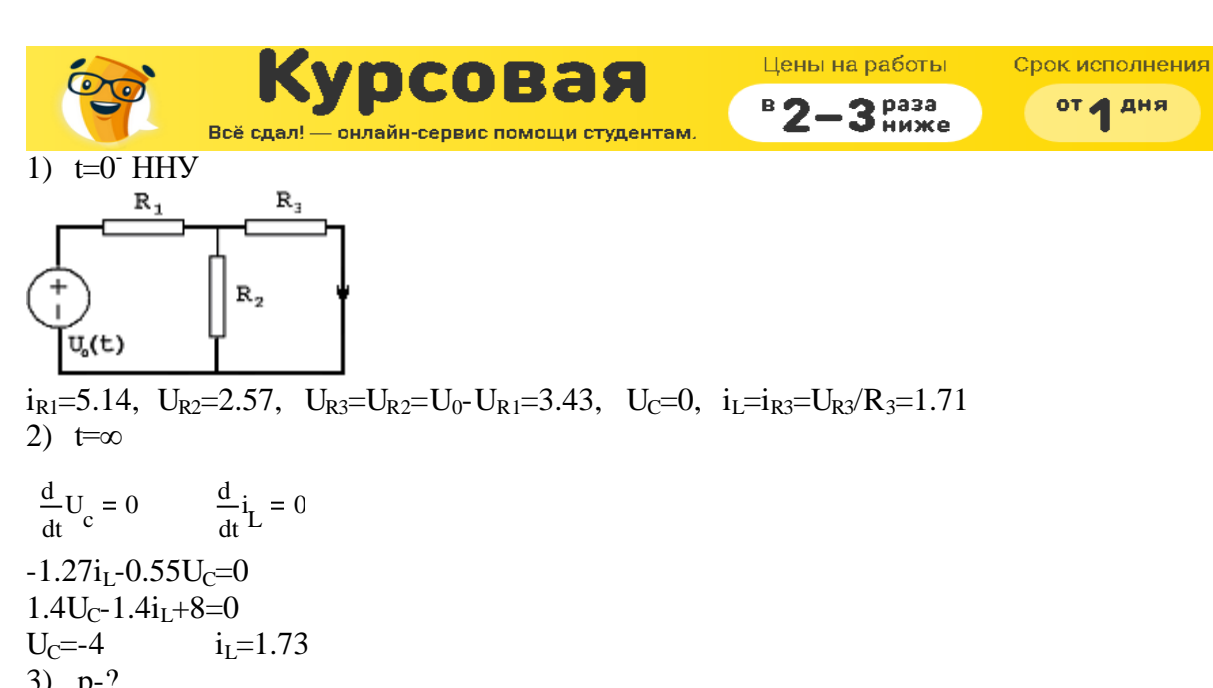

$$
\frac{d}{dt}U_c = 0 \qquad \frac{d}{dt}i_L = 0
$$
\n-1.27i<sub>L</sub>-0.55U<sub>C</sub>=0  
\n1.4U<sub>C</sub>-1.4i<sub>L</sub>+8=0  
\nU<sub>C</sub>=-4 i<sub>L</sub>=1.73  
\n3) p-?  
\n|pE-A|=0  
\n
$$
\begin{vmatrix}\np + 0.55 & 1.27 \\
-1.4 & p + 1.4\n\end{vmatrix} \rightarrow p_{1.2}=-0.96 \pm j1.23
$$
\n4)  
\n
$$
U_C(t) = -4 + e^{-0.96 \pm t} \cdot (A_1 \cdot \cos(1.23 \cdot t) + A_2 \cdot \sin(1.23 \cdot t))
$$
\n
$$
i_L(t) = 1.73 + e^{-0.96 \pm t} \cdot (A_3 \cdot \cos(1.23 \cdot t) + A_4 \cdot \sin(1.23 \cdot t))
$$
\n
$$
U_c(0^+) = U_c(0^+) = 0
$$
\n
$$
i_L(0^+) = i_L(0^+) = 1.71
$$
\n
$$
A_1 = 4 \qquad A_2 = 1.36 \qquad A_3 = 0 \qquad A_4 = 4.56
$$
\n
$$
U_C(t) = -4 + e^{-0.96 \pm t} \cdot (4 \cdot \cos(1.23 \cdot t) + 1.36 \cdot \sin(1.23 \cdot t))
$$
\n
$$
i_L(t) = 1.73 + e^{-0.96 \pm t} \cdot 4.56 \cdot \sin(1.23 \cdot t)
$$

 $1.3.$ Построение точных решений уравнений состояния: Зависимость напряжения конденсатора от времени

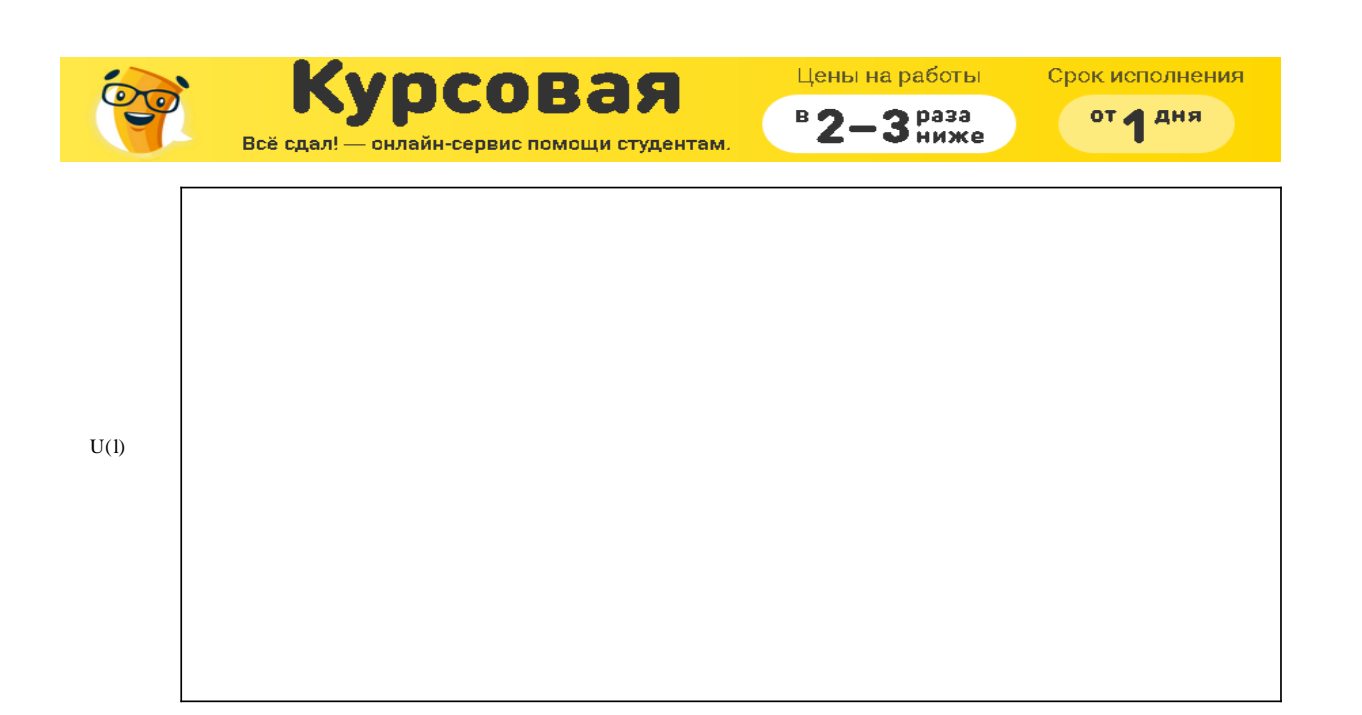

l

#### Зависимость тока в индуктивности от времени

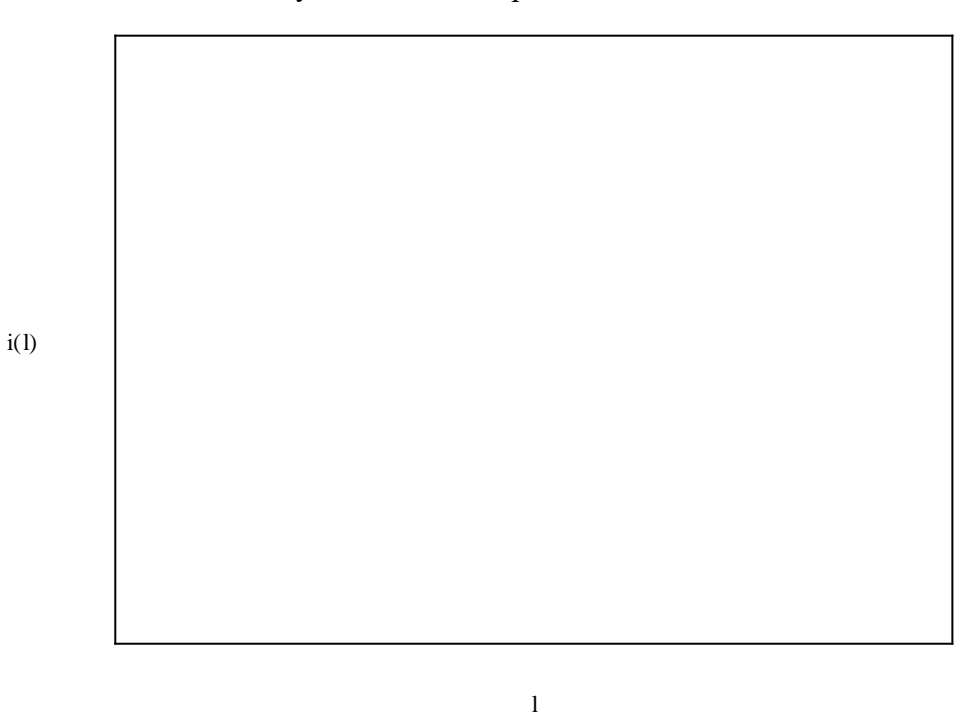

### 2. Анализ цепи операторным методом при апериодическом воздействии Операторная схема замещения:

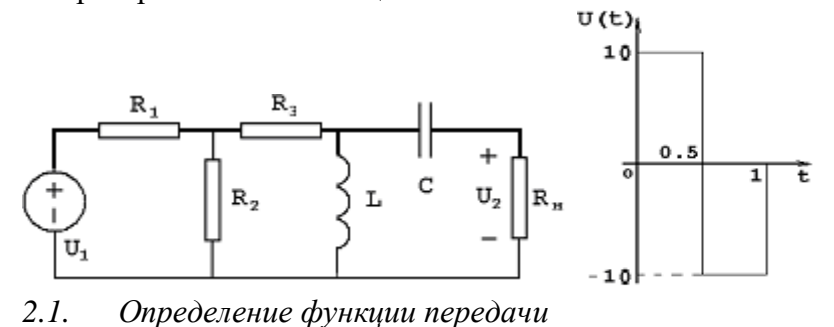

Цены на работы Срок исполнения Курсовая  $B$  2-3  $P$ <sup>pa3a</sup> от 4 дня \_<br>— онлайн-сервис помощи студентам.  $U_2$  $Z_L = SL = \frac{S}{2}$   $Z_c = \frac{1}{SC} = \frac{20}{11S}$  $Z_c = \frac{1}{S}$ 20  $H_u = \frac{1}{U}$   $U_2 = 1$   $U_1 = 6$   $I_2 = 1$ 2 SC  $U_1$  $U_c = I_c \cdot Z_c = \frac{20}{11S}$  $I_c = I_2$  $U_L = U_C + U_2 = \frac{20}{115}$  $+ 1 = \frac{11S + 20}{11S + 1}$  $U_L$  $22S + 40$ I L 11S 11S  $Z_{\rm L}$  $11S<sup>2</sup>$  $I_3 = I_2 + I_L = \frac{11S^2 + 22S + 40}{2}$  $U_{R_3} = I_3 \cdot R_3 = \frac{22S^2 + 44S + 80}{110^2}$ 11S 2  $11S<sup>2</sup>$  $U_{R_2}$  $U_{R_2} = U_{R_3} + U_L = \frac{33S^2 + 64S + 80}{11S^2}$   $I_2 = \frac{U_{R_2}}{R_2} = \frac{33S^2 + 64S}{22S^2}$  $33S^2 + 64S + 80$  $I_{2}$  $R_{2}$ 11S 2  $I_1 = I_2 + I_3 = \frac{55S^2 + 88S + 120}{2}$  $U_{R_1} = I_1 \cdot R_1 = \frac{55S^2 + 88S + 120}{45S^2}$ 22S 2  $44S<sup>2</sup>$  $U_1 = U_{R_1} + U_{R_2} = \frac{187S^2 + 344S + 440}{44S^2}$  $44S<sup>2</sup>$  $U_2$  $44S<sup>2</sup>$  $0.24s^2$  $H_U$  $U_1$  $187S^2 + 344S + 440$  $s^2$  + 1.84S + 2.35

 $S_1 = -0.92 + j \cdot 1.226$   $S_2 = -0.92 - j \cdot 1.226$ *2.2. Нахождение нулей и полюсов функции передачи и нанесение их на плоскость комплексной частоты*

Конечных нулей функция передачи не имеет;

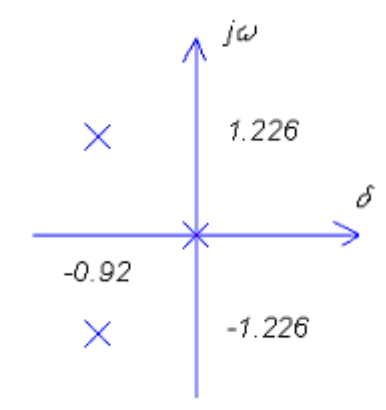

*2.3.* Определение из функции передачи переходной  $h_1(t)$  и импульсной  $h(t)$ *характеристики для выходного сигнала*  $h(t) \mapsto H(s);$ 

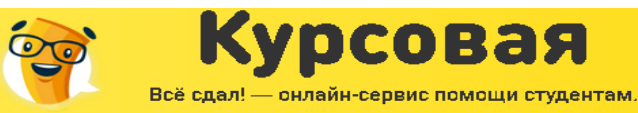

$$
h_1(S) = \frac{H_U(S)}{S} = \frac{0.24S}{S^2 + 1.84S + 2.35}
$$
  
\n
$$
H(S) = H_U(S) = \frac{0.24S^2}{S^2 + 1.84S + 2.35} = 0.24 + \frac{-0.44S - 0.56}{S^2 + 1.84S + 2.35}
$$
  
\n
$$
k_1 = \frac{0.24S}{(S + 0.92 + j1.226)} = S = 0.92 + 1.226 \cdot j
$$
  
\n
$$
k_1 = 0.09 \cdot j + 0.128
$$
  
\n
$$
|k_1| = \sqrt{(0.09)^2 + (0.12)^2} = 0.15
$$
  
\n
$$
\alpha_1 = \arctg\left(\frac{0.09}{0.12}\right) = 0.64
$$
  
\n
$$
h_1(t) = 0.3 \cdot e^{-0.92 \cdot t} \cdot (\cos(0.64 + 1.226 \cdot t))
$$
  
\n
$$
h(t) = \frac{d}{dt} h_1(t)
$$
  
\n
$$
h(t) = -276 \cdot \exp(-.92 \cdot t) \cdot \cos(.64 + 1.226 \cdot t) - .3678 \cdot \exp(-.92 \cdot t) \cdot \sin(.64 + 1.226 \cdot t)
$$
  
\n
$$
F^1(S) = 10 - 20 \cdot e^{-S \cdot 0.5} + 10e^{-S}
$$
  
\n
$$
F(S) = \frac{10}{S} - 20 \cdot \frac{e^{-S \cdot 0.5}}{S} + 10 \cdot \frac{e^{-S}}{S} = \frac{10 \cdot (1 - 2 \cdot e^{-0.5 \cdot S} + e^{-S})}{S}
$$
  
\n
$$
U_2 = U_1 \cdot H_U
$$
  
\n
$$
U_2 = \frac{10 \cdot (1 - 2 \cdot e^{-0.5 \cdot S} + e^{-S}) \cdot 0.24 \cdot S^2}{S \cdot (S^2 + 1.84 \cdot S + 2.35)} = \frac{2.4 \cdot S \cdot (1 - 2 \cdot e^{-0.5 \cdot S} + e^{-S})}{(S^2 + 1.84 \cdot S +
$$

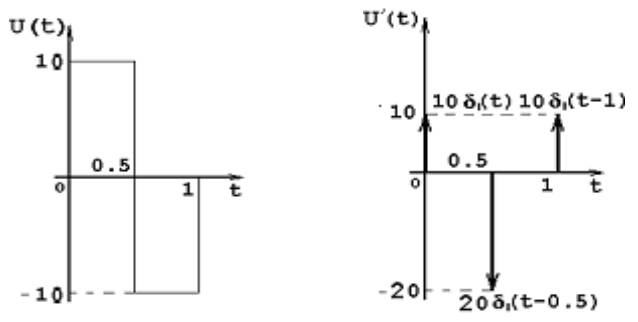

2.4. *Построение графиков переходной и импульсной характеристик цепи, а также входного и выходного сигналов*

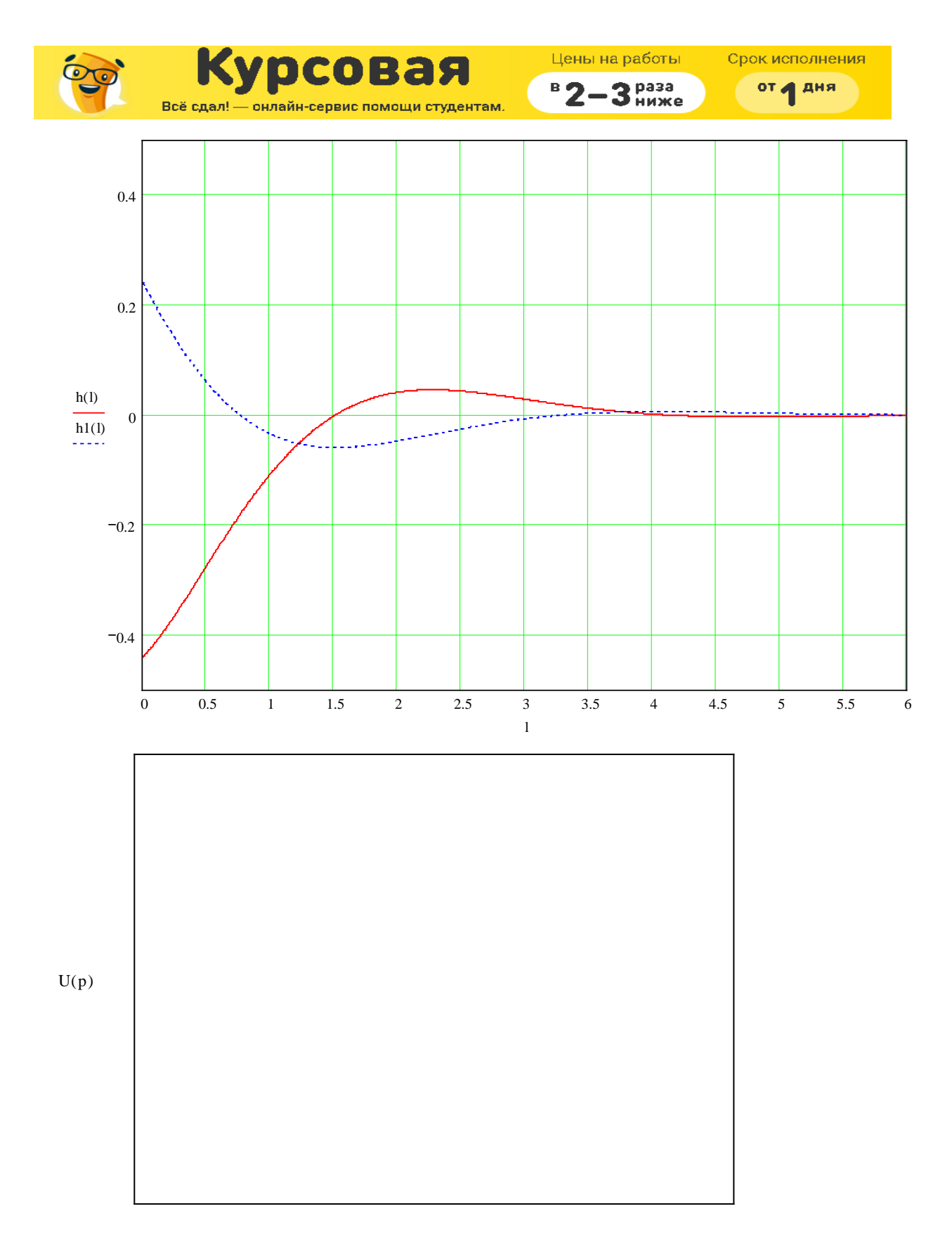

p

Всё сдал! — онлайн-сервис помощи студентам. 3. Качественный анализ цепи частотным методом при апериодическом воздействии

рсовая

3.1. *Нахождение и построение амплитудно-фазовой (АФХ), амплитудно-частотной*  (*AЧX*) и фазочастотной (ФЧХ) характеристик функции передачи цепи  $H<sub>I</sub>(s)$ 

Цены на работы

3 HANKe

 $B^B$  2 –

Срок исполнения

от д дня

$$
H_u(S) = \frac{0.24 \text{ s}^2}{s^2 + 1.84 \text{ s} + 2.35}
$$
  
S = j·ω

$$
H_u(j \cdot \omega) = \frac{0.24 \cdot (j \cdot \omega)^2}{(j \cdot \omega)^2 + 1.84 \cdot (j \cdot \omega) + 2.35} = \frac{0.24 \cdot \omega^2 \cdot e^{j \cdot 180}}{(2.35 - \omega^2) + j \cdot \omega \cdot 1.84}
$$

$$
\left| H_{u}(j \cdot \omega) \right| = \frac{0.24 \cdot \omega^{2}}{\sqrt{\left( 2.35 - \omega^{2} \right)^{2} + \left( \omega \cdot 1.84 \right)^{2}}}
$$

$$
\alpha_{u}(\omega) = \pi - \arctg \left( \frac{1.84 \cdot \omega}{2.35 - \omega^{2}} \right)
$$
AMIIJUTYJHO-4ACTOTHA:

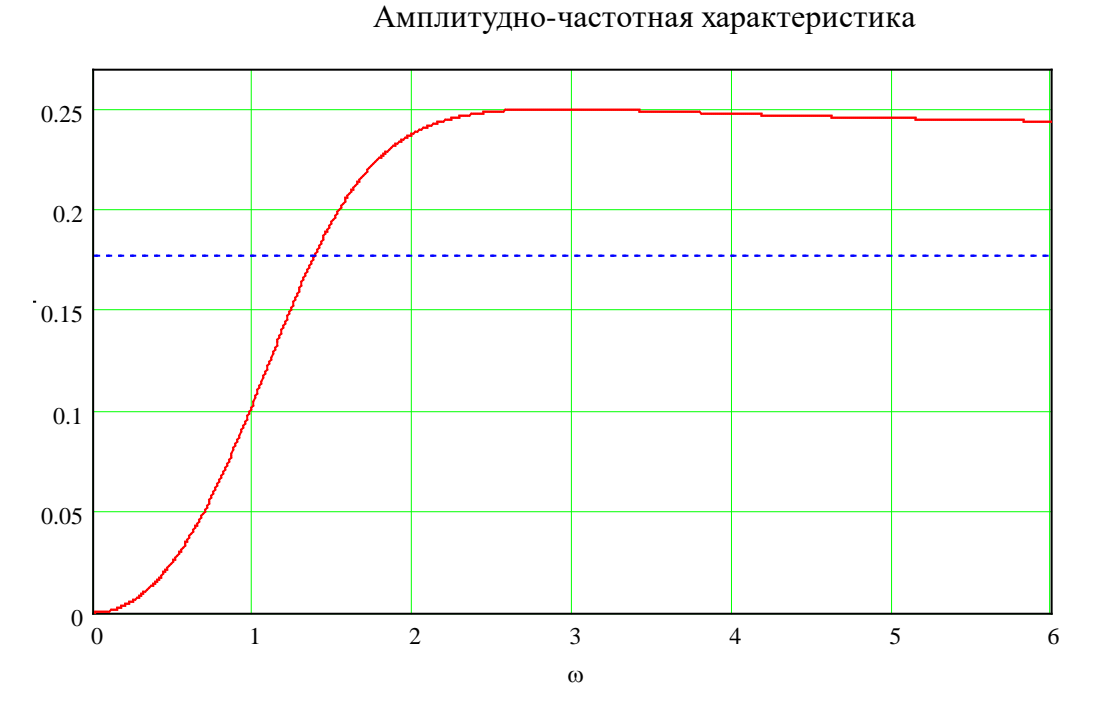

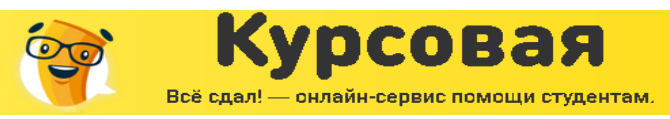

3 Pasa

 $B$ 

Фазово-частотная характеристика цепи

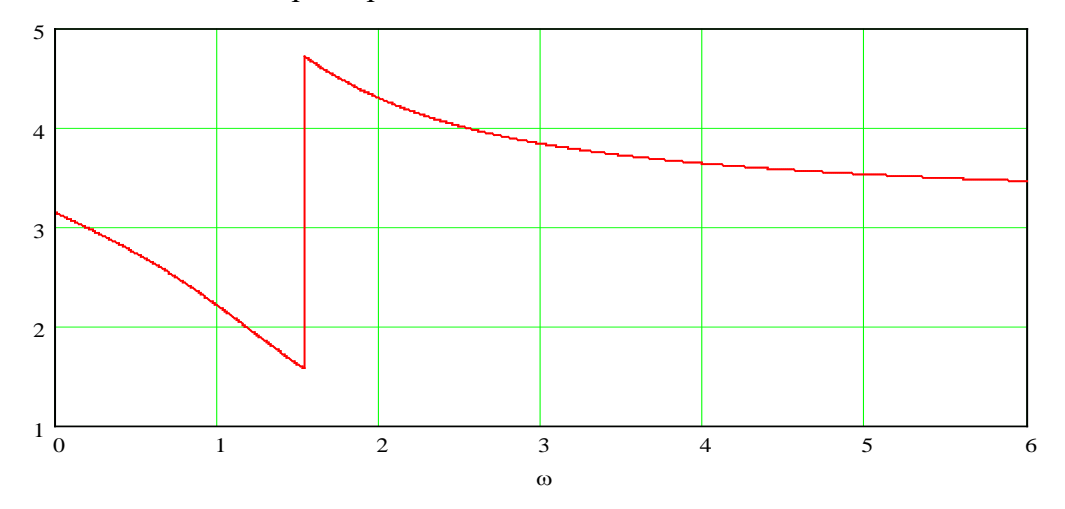

#### Амплитудно-фазовая характеристика

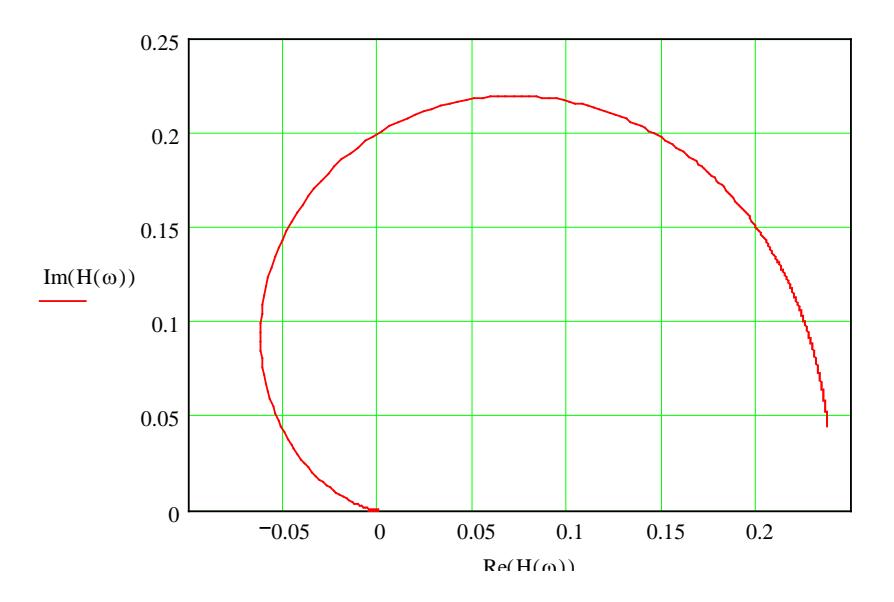

3.2. *Определение полосы пропускания цепи по уровню* 0.707 $\left|H_{I}(j\omega)\right|_{\max}$ Полоса пропускания определена по графику  $|H_1(j\omega)|$  (см. выше)

 $|H_{I}(j\omega)|=0,25$  $0.707 |H_I(j\omega)|_{\text{max}} = 0.177$  $Δω<sub>0.707</sub> = 0.137$ 3.3. *Нахождение и построение амплитудного и фазового спектров апериодического*  входного сигнала и определение ширины спектра по уровню  $0.1|I_{\delta\delta}(j\omega)|_{\max}$  $U(t)$ 

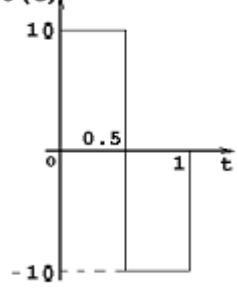

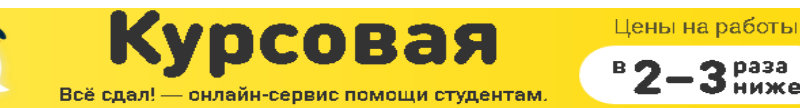

Срок исполнения от д дня

3 HANKe

 $F(j\omega) = F(s)|_{s=j\omega};$ 

Амплитудный спектр входного сигнала:

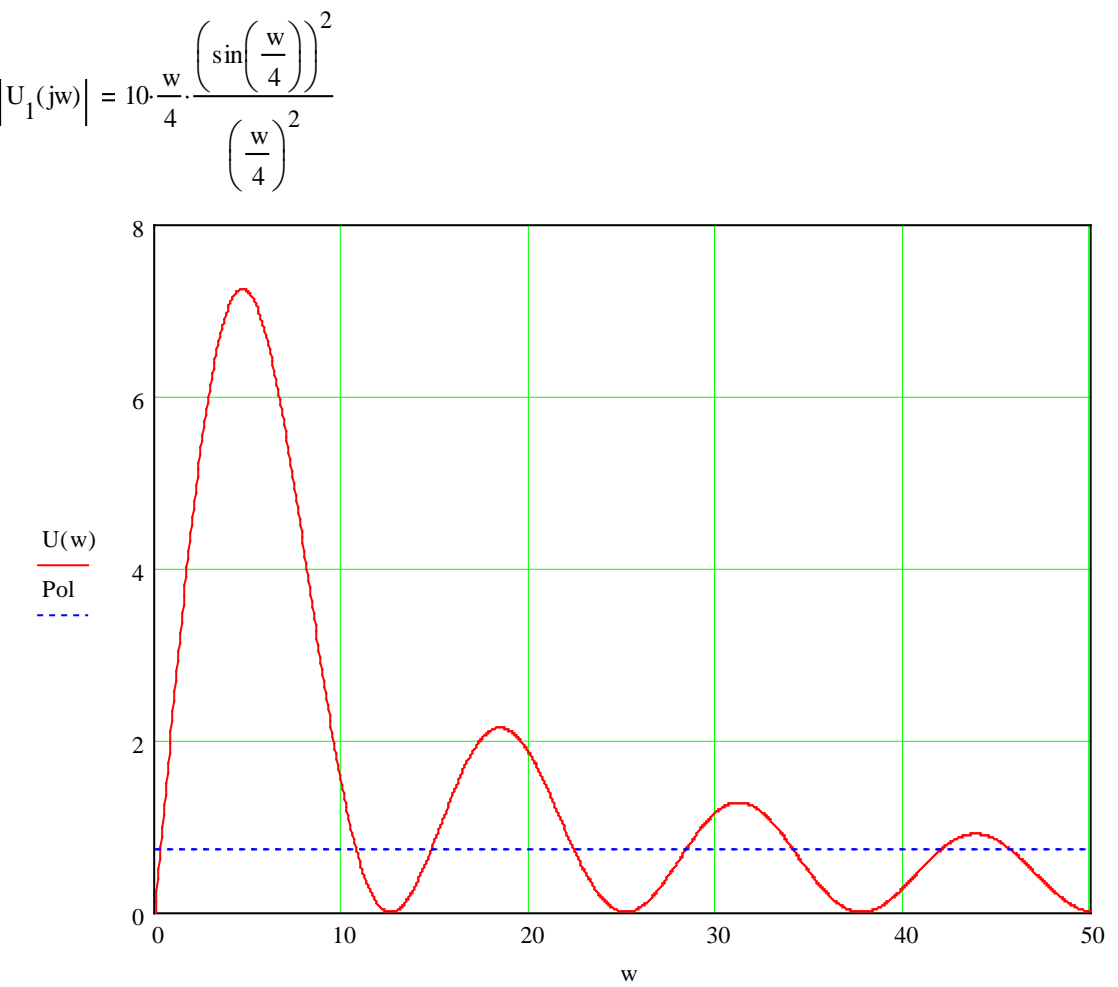

Фазовый спектр входного сигнала:

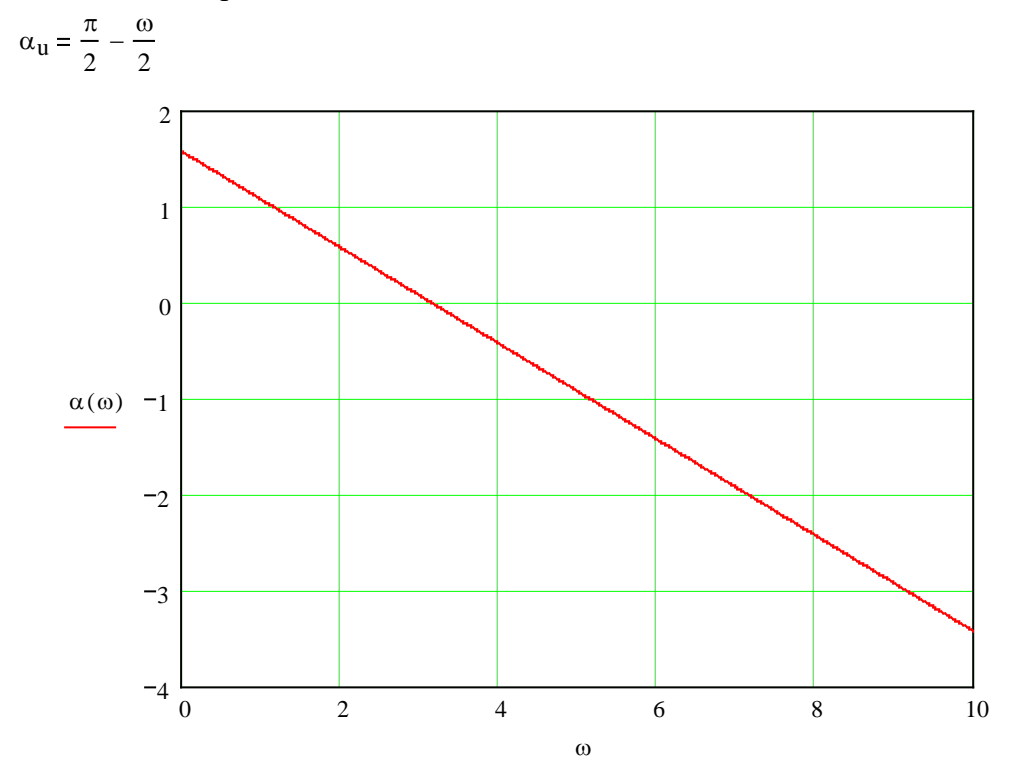

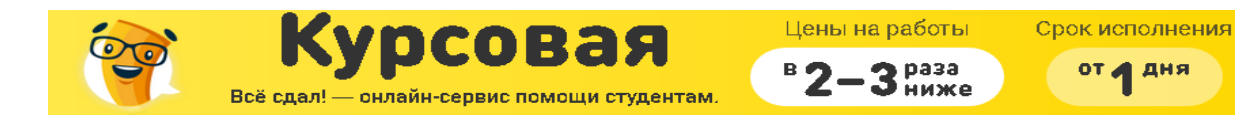

Ширина спектра определяется по графику:  $|U(j\omega)|$  max = 7

0.1  $|U(jω)|$  max = 0.7

# 4. Анализ цепи частотным методом при периодическом воздействии

4.1. *Разложим в ряд Фурье заданный входной периодический сигнал. Построим его амплитудный и фазовый спектры.*

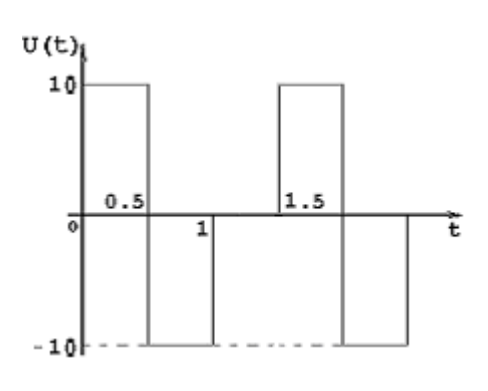

$$
F(S) = \frac{10 \left(1 - 2 \cdot e^{-0.5 \cdot S} + e^{-S}\right)}{S} = \frac{10 \left(1 - e^{-0.5 \cdot S}\right)^2}{S}
$$

U1(jkω1) <sup>2</sup> T F(S) S=jk T 1.5 U1 (jkω1) <sup>40</sup> 3 jkω1 1 e <sup>−</sup> 0.5 jkω<sup>1</sup> <sup>⋅</sup> ( <sup>−</sup> ) 2 <sup>⋅</sup> 160j 3kω1 e j kω<sup>1</sup> 4 ⋅ e − j kω<sup>1</sup> 4 ⋅ + 2j <sup>⋅</sup> <sup>e</sup> − j kω<sup>1</sup> 2 ⋅ ⋅ U1 (jkω1) <sup>160</sup> 3kω1 sin<sup>2</sup> <sup>⋅</sup> <sup>k</sup>ω<sup>1</sup> 4 

гудный дискретный спектр:

$$
\alpha_k \big( k \omega_1 \big) = \frac{\pi}{2} - \frac{k \omega_1}{2}
$$

Фазовый дискретный спектр:

$$
k = 0...\infty;
$$
\n
$$
\begin{array}{c|c}\n\text{601} = \frac{2\pi}{T} = 4.19 \\
\hline\n\text{600} & \text{600} \\
\hline\n\text{600} & \text{600} \\
\hline\n\text{600} & \text{600} \\
\hline\n\text{600} & -6,52 \\
\hline\n\text{600} & -2,62 \\
\hline\n\text{600} & -6,80 \\
\hline\n\text{600} & -10,99 \\
\hline\n\text{600} & -10,99 \\
\hline\n\text{600} & -15,18 \\
\hline\n\text{600} & -17,27 \\
\hline\n\text{600} & -17,27 \\
\hline\n\text{600} & -17,27 \\
\hline\n\text{600} & -17,27 \\
\hline\n\text{600} & -17,27 \\
\hline\n\text{600} & -17,27 \\
\hline\n\text{600} & -17,27 \\
\hline\n\text{600} & -17,27 \\
\hline\n\text{600} & -17,27 \\
\hline\n\text{600} & -17,27 \\
\hline\n\text{600} & -17,27 \\
\hline\n\text{600} & -17,27 \\
\hline\n\text{600} & -17,27 \\
\hline\n\text{600} & -17,27 \\
\hline\n\text{600} & -17,27 \\
\hline\n\text{600} & -17,27 \\
\hline\n\text{600} & -17,27 \\
\hline\n\text{600} & -17,27 \\
\hline\n\text{600} & -17,27 \\
\hline\n\text{600} & -17,27 \\
\hline\n\text{600} & -17,27 \\
\hline\n\text{600} & -17,27 \\
\hline\n\text{600} & -17,27 \\
\hline\n\text{600} & -17,27 \\
\hline\n\text{600} & -17,27 \\
\hline\n\text{600} & -17,27 \\
\hline\n\text{600} & -17,27 \\
\hline\n\text{600} & -17,27 \\
\hline\n\text
$$

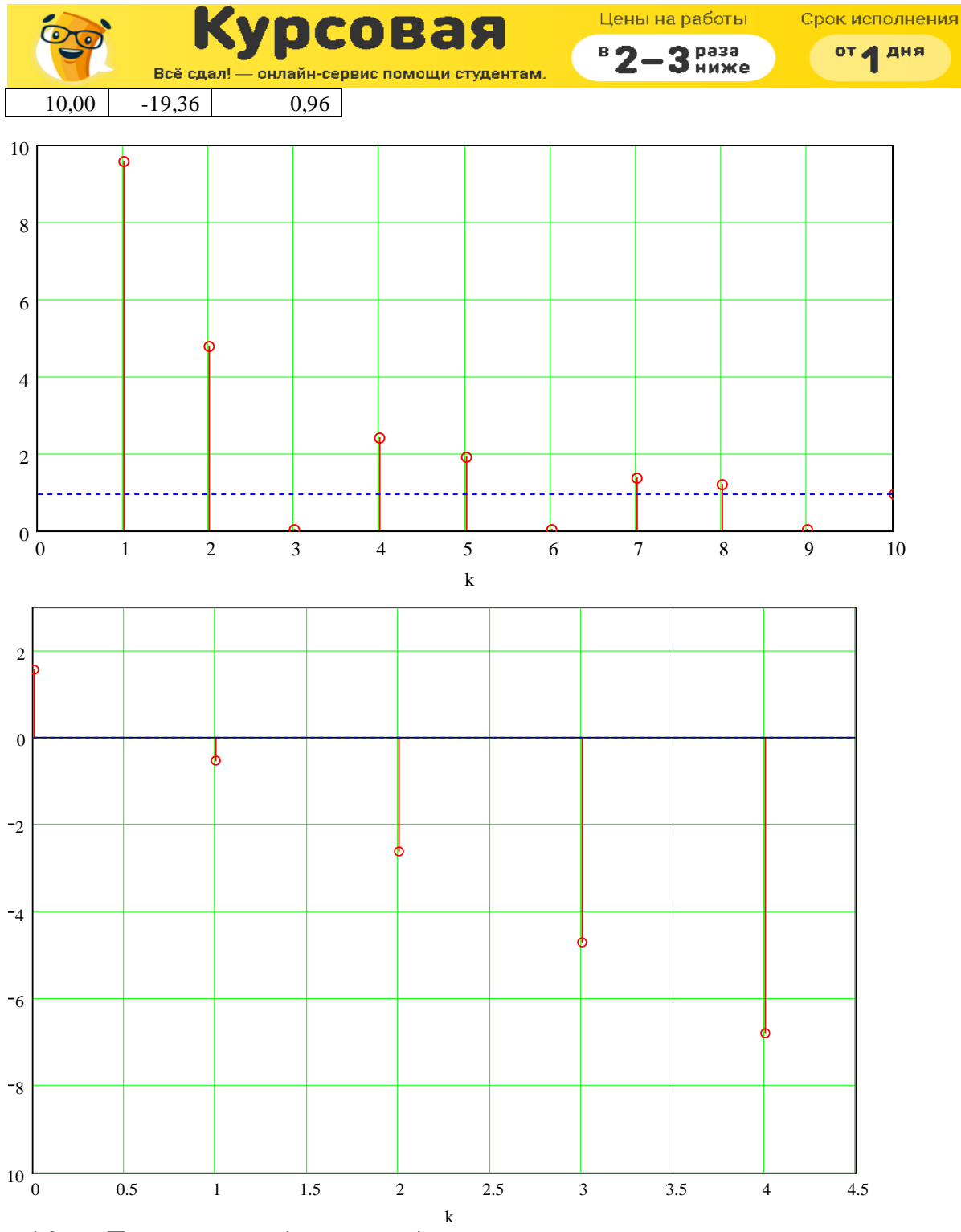

4.2. *Построение входного периодического сигнала и его аппроксимации отрезком ряда Фурье*

u(t) =  $9.55 \cdot \cos(\pi \cdot t + 0.52) + 4.77 \cdot \cos(2 \cdot \pi \cdot t - 0.52) + 2.39 \cdot \cos(4 \cdot \pi \cdot t - 2.62) + 1.91 \cdot \cos(5 \cdot \pi \cdot t - 3.66) ... + 1.37 \cdot \cos(\pi \cdot t \cdot 7 - 5.76) + 1.19 \cdot \cos(\pi \cdot 8 \cdot t - 6.8) + 0.96 \cdot \cos(10 \cdot \pi \cdot t - 8.9)$ 

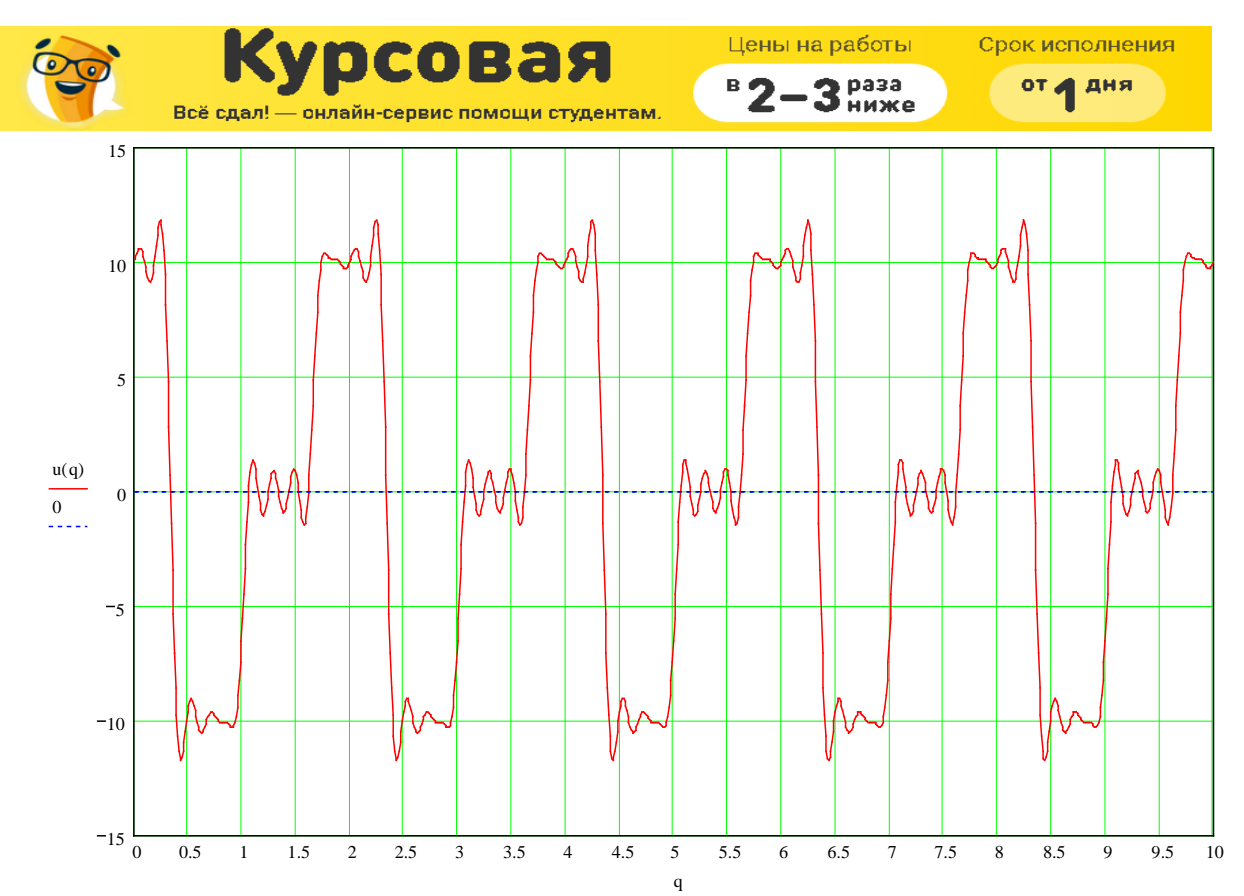

4.3. *Построение амплитудного и фазового спектров выходного периодического сигнала, используя рассчитанные в п.3.1 АЧХ и ФЧХ функции передачи цепи. Запись напряжения на выходе цепи в виде отрезка ряда Фурье*

$$
H_U(S) = \frac{0.24 \cdot S^2}{S^2 + 1.84 \cdot S + 2.35}
$$

$$
S = jk\omega_1
$$

$$
H(jk\omega_{1}) = \frac{0.24 \cdot (jk\omega_{1})^{2}}{(jk\omega_{1})^{2} + 1.84 \cdot jk\omega_{1} + 2.35} = \frac{0.24 \cdot (k\omega_{1})^{2} \cdot e^{j \cdot 180}}{[2.35 - (k\omega_{1})^{2}] + j \cdot k\omega_{1} \cdot 1.84}
$$

$$
|H(j \cdot k\omega_{1})| = \frac{0.24 \cdot (k\omega_{1})^{2}}{\sqrt{[2.35 - (k\omega_{1})^{2}]^{2} + (k\omega_{1} \cdot 1.84)^{2}}}
$$

ФЧХ:  $\alpha(\text{k}\omega_1) = \pi - \arctg$ 1.84kω1 2.35  $-({k\omega_1})^2$  $\parallel$  $\overline{\mathsf{L}}$  −

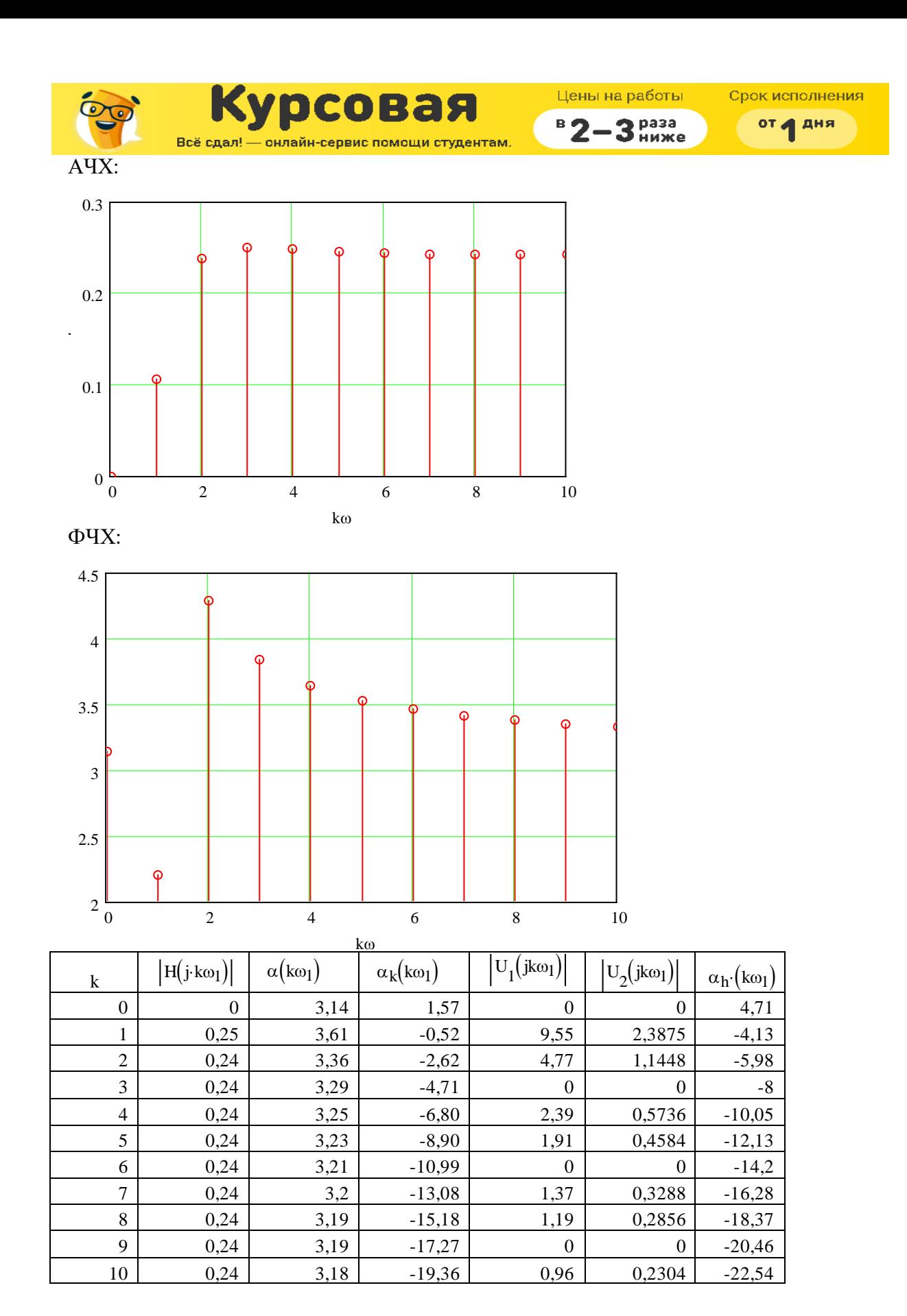

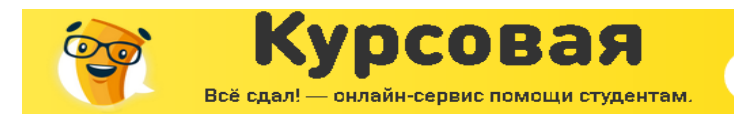

Цены на работы 3 Pasa  $B^B2-$ 

Срок исполнения

от д дня

Амплитудный спектр выходного сигнала

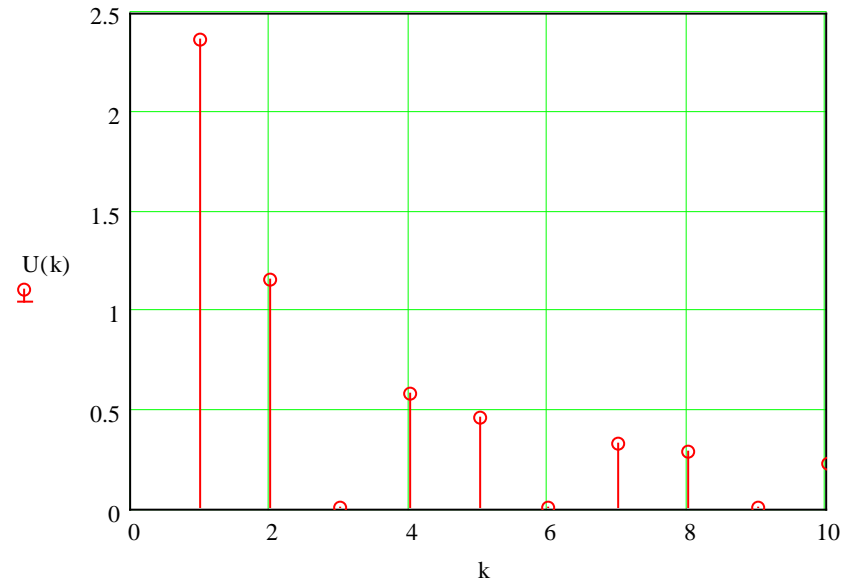

Фазочастотный спектр выходного сигнала

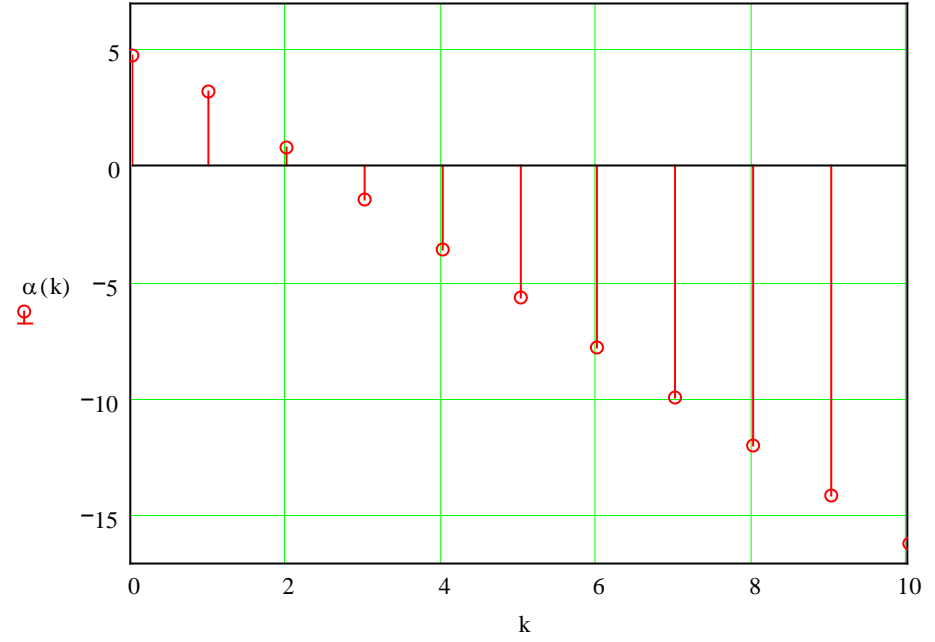

- $U_2(t) = 2.3875 \cdot \cos(4.19 \cdot t 4.13) + 1.1448 \cdot \cos(2.4.19 \cdot t 5.98) + 0.5736 \cdot \cos(4.4.19 \cdot t 10.05) + 0.3986 \cdot \cos(4.19 \cdot t 10.05)$ + 0.4584cos(5⋅4.19⋅t − 12.13) + 0.3288⋅cos(7⋅4.19⋅t − 16.28) + 0.2856⋅cos(8⋅4.19⋅t − 18.37) + ... + 0.2304⋅cos(10⋅4.19⋅t − 22.54) ...
- *4.4. Построение графика напряжения на выходе цепи в виде суммы гармоник найденного отрезка ряда Фурье*

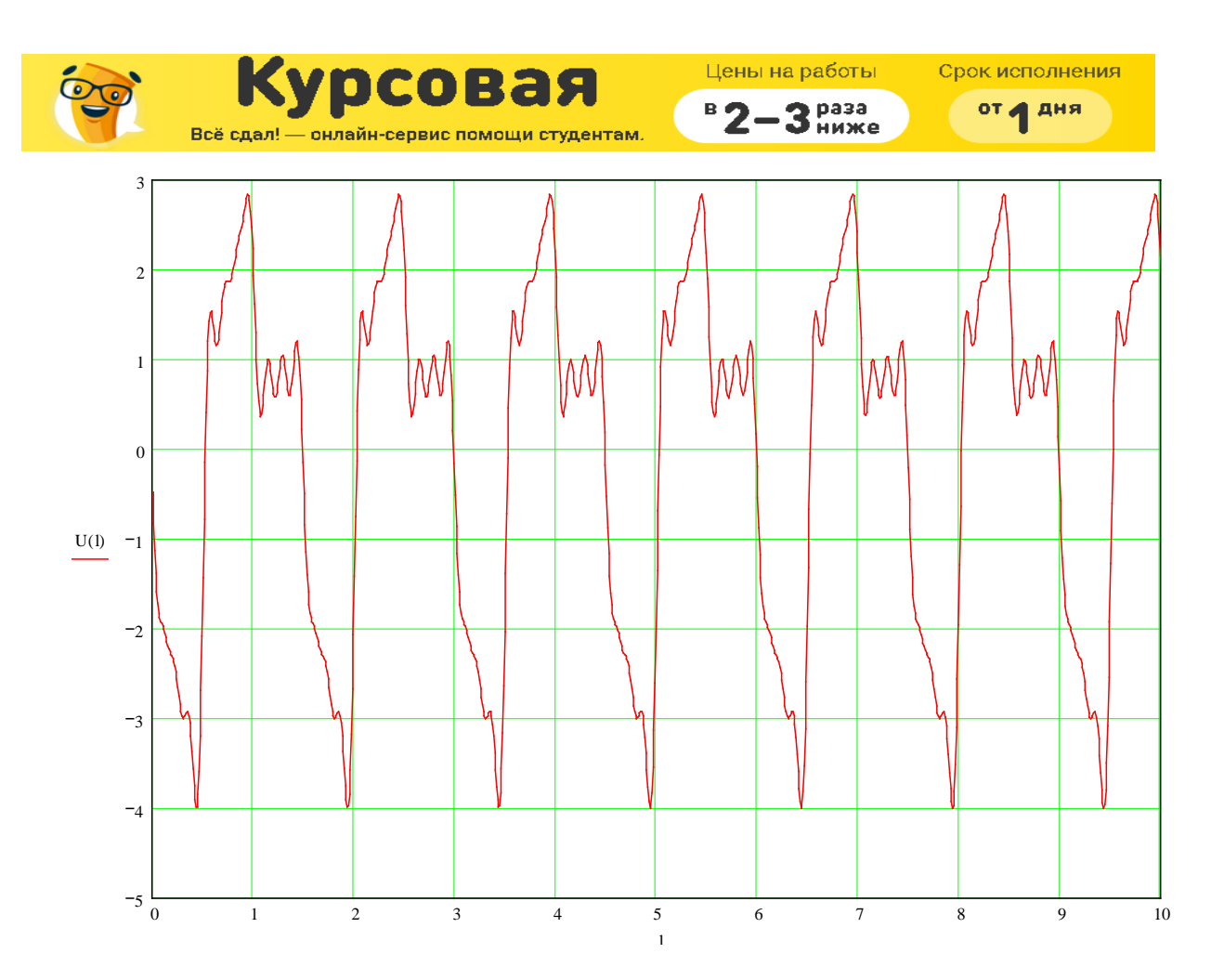

**ВЫВОД:** При исследовании линейной цепи, можно сделать заключение, что при прохождении ступенчатого импульса через цепь он искажается: растягивается во времени, изменяется его амплитуда. На выходе при периодическом воздействии импульса получены сильно выраженные колебания напряжения.